## **Show Me The Template Crack Free Registration Code Free Download**

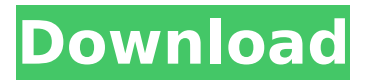

## **Show Me The Template Crack Free Download**

Show Me The Template (STT) is a tool that enables you to see the XAML for the template that a control is using to render itself. The default view in this tool is the "Show Me", which shows the XAML for the template control that is rendering the current control. Show Me The Template is a tool that shows the XAML for a control's template without having to render it. This tool will show you the control's template in its most important state, rather than actually actually rendering the control. The XAML is shown within the tool as you would expect for the web. For instance, you can hover over a control and see a tooltip to show the HTML that would be used for the control in a

webpage. Show Me The Template creates a normal WPF window control with the XAML for the control's template, and an instance of the WebBrowse control with the XAML for the control's template for a given theme. When choosing "Show Me" from this window, the XAML for the templates is shown in that control. You can use this to get a feel for the controls' templates without rendering them into the application for you. Show Me The Template is also useful to see the XAML for a control's template without having to render the control for you. This can be very useful if you need to test your XAML in a tool such as Notepad or something else. Show Me The Template has a few nice features: Opens the XAML for the control's template by default (using the Show Me feature) Shows a browser on each control (one for each control template) where you can go and see the XAML for the control. You can save the XAML for each of the controls that you see with a 'Save As' button You can easily copy the XAML for each control. In addition, the

web browser also contains a toolbar to allow you to copy the XAML from the web browsers or the Show Me feature, to use in your application. You can use the Show Me tool to see the XAML for the control's template without rendering it for you. To do this, you'll be selecting the "Show Me" feature on the "Show Me" window. Here's how it's done: Start Show Me the Template Go to the controls you want to see

**Show Me The Template Crack+ Download**

Cracked Show Me The Template With Keygen was designed as a fast, practical way to get started with creating custom templates for WPF controls. It's meant to be run while you're developing your own templates, so you can instantly see the results of your changes. This version of the project will work only with the Microsoft Windows 7 operating system. Updates, Improvements and Changes for this Version: The project is available for WPF developers

on Windows 7. For developers running on Windows Vista or XP users, the project will default to the Classic theme by default. Comments are disabled for this version. Download Show Me The Template 1.0 Show Me The Template Show Me The Template is a small project to help get you started with custom templates in WPF. It is based on the presentation theme for WPF 4, but it doesn't use any of the WPF 4 controls; it's only designed for controls that are compatible with WPF 3.0 and later. Downloads: Show Me The Template 1.0 Show Me The Template Show Me The Template is a small project to help get you started with custom templates in WPF. It is based on the presentation theme for WPF 4, but it doesn't use any of the WPF 4 controls; it's only designed for controls that are compatible with WPF 3.0 and later. Show Me The Template Show Me The Template was designed to be a useful tool for exploring the templates, be their data, control or items panel, that comes with the controls built into WPF for all 5 themes.

In addition to the learning experience this provides it's also a handy way to start when you're building your own templates instead of starting from scratch. To use Show Me The Template, run it, selecting the name of the control on the left that you'd like to explore. On the right, the list of templates for that control will be shown for the currently selected theme (which you can change to see how a control is rendered in different themes). The XAML for each of the control's templates is shown in an instance of the WebBrowse control, but you can get the XAML out by right-clicking on the template and choosing View Source. You should be able to paste the XAML into your own custom control styles as a starting place for your custom templates. Show Me The Template Description: 3a67dffeec

**Show Me The Template Crack + Serial Number Full Torrent Free Download [32|64bit] (Final 2022)**

(If you are an AddOns customer, Show Me The Template is FREE). Show Me The Template V3.1: PRODUCT DESCRIPTION Merhaba! Something amazing is happening today in tech: we're launching a global discussion on the future of hardware and how to get there. How can we go beyond the hype and look at the real technological challenges we face, and how can we solve them? In this session you'll learn about the role you play at Microsoft: the benefits of being part of the conversation to help shape the way the world gets innovative; the key challenges that exist in hardware, and what we're doing to address them; and how you and your company can join us to shape this conversation. Presenter: Guy English is Global Director of Hardware Innovation at Microsoft. He joined Microsoft in 2006 and is responsible for the company's leading role in the areas of Microsoft Surface and Windows

## Phone. He also leads Microsoft's Hardware & Devices Group's eSIM program. He's a frequent speaker and columnist at industry events, and a featured contributor in The

New Digital Age and the EdSurge Digital World newsletter. He also blogs at "Mixed Reality Dev: The consumer electronics industry is in the midst of a revolution. It has been described as a mobile first industry, as applications for connected consumer devices have exploded. The explosion has meant that mobility has become the key to success across all consumer electronics categories, and it demands innovation from OEMs. Along with the demands for wireless solutions come the challenges of designing products that allow users to utilize a mobile device in the most efficient and intuitive manner. With the growing complexity of the mobile device marketplace, there is a need to simplify a user experience and help deliver information in the most efficient and user friendly way. VGCI is bringing together some of the best minds in display, design, and mobile, to take

you on a journey to discover the latest and greatest in innovation, design, functionality, and user experience. We want to share our knowledge, experience, and insights on what is happening now in the consumer electronics industry, as well as impart what we believe will be the characteristics of products and experiences that will deliver truly personalized, data

**What's New In?**

Show Me The Template is designed to have a simple, single-purpose functionality, but it's also meant to explore the template for the selected control. Once you've used Show Me The Template to explore the templates for your control, you should be able to create custom control styles to add to the controls in Blend. The Show Me The Template application is built using WPF in Visual Studio 2010, and is hosted in a Windows Forms application. Show Me The Template is copyright Microsoft Corporation. Show Me

The Timeline was developed for the needs of creating charts that show a detailed history of events in a visual form, such as a timeline that shows a series of dates that a task was completed, started, or rejected on. The timeline control shows the main event in a widescreen view, making it easy to see a full snapshot of an event, and to see the full context of any one point in the timeline. It can also be used as a draggable snapshot, or to bookmark a specific point in the timeline so that it can be selected and dragged separately from the timeline. The timeline control will animate a change in location if the timeline is set to a duration shorter than the minimum location changes per second that WPF will change the VisualState that the control is in. Once running, Show Me The Timeline will show the timeline control in the center of the application, with the title "Show Me The Timeline". To use Show Me The Timeline, run it, selecting the title of the timeline on the left, the control style for the timeline on the right. Once running, a

## timeline showing all the events added with the timeline control will be shown. The XAML for the timeline control is shown in an instance of the WebBrowse control, but you can get the XAML out by right-clicking on the control and choosing View Source. You should be able to paste the XAML into your own custom control styles as a starting place for your custom templates. Show Me The Timeline Description: Show Me The Timeline was developed for the needs of creating charts that show a detailed history of events

in a visual form, such as a timeline that shows a series of dates that a task was completed, started, or rejected on. The timeline control shows the main event in a widescreen view, making it easy to see a full snapshot of an event, and to see the full context of any one point in the timeline. It can also be used as a draggable

**System Requirements For Show Me The Template:**

The game is meant to be played on a flat surface. For that reason, the game is played using a carton board base. The board is covered with rigid plastic sheets and the playing pieces are fitted with magnets. The board has a single slot to accommodate the base of the game. The game can be played using plastic cards. Plastic cards are kept aside separately to avoid the possibility of tarnishing the game. The shape and design of the card do not need to be similar. However, the cards should have similar materials and should be free from moisture.

<http://www.studiofratini.com/av-networktools-crack-free-download-pcwindows-2022/> <http://awaazsachki.com/?p=44777> <https://inge-com.fr/elohai-free-accounting-crack-download-win-mac-2022/> <https://assetdefenseteam.com/wp-content/uploads/2022/07/Diarium.pdf> <https://www.cooks.am/wp-content/uploads/2022/07/yamyaki.pdf> <https://jasaborsumurjakarta.com/simply-calenders-crack-free> <https://lasdocas.cl/batch-image-watermarker-crack-free-for-windows-latest/> <https://mickleyhall.com/network-password-decryptor-portable-latest-2022/> [https://www.extremo.digital/wp](https://www.extremo.digital/wp-content/uploads/2022/07/Subtitle_Merger_Free_MacWin_Final_2022.pdf)[content/uploads/2022/07/Subtitle\\_Merger\\_Free\\_MacWin\\_Final\\_2022.pdf](https://www.extremo.digital/wp-content/uploads/2022/07/Subtitle_Merger_Free_MacWin_Final_2022.pdf) <https://healthfitstore.com/2022/07/08/kartridge-crack-free-pc-windows/> [https://www.skiplace.it/wp-content/uploads/2022/07/Magic\\_Recovery\\_Professional.pdf](https://www.skiplace.it/wp-content/uploads/2022/07/Magic_Recovery_Professional.pdf) <http://yogaapaia.it/archives/42222> <https://comoemagrecerrapidoebem.com/?p=25881> [https://www.greatescapesdirect.com/wp-content/uploads/2022/07/Classic\\_Reverb.pdf](https://www.greatescapesdirect.com/wp-content/uploads/2022/07/Classic_Reverb.pdf) <https://www.lynnlevinephotography.com/ooo4kids/> [https://www.easyblogging.in/wp-](https://www.easyblogging.in/wp-content/uploads/2022/07/AOL_Desktop_formerly_AOL_Desktop_Search.pdf)

[content/uploads/2022/07/AOL\\_Desktop\\_formerly\\_AOL\\_Desktop\\_Search.pdf](https://www.easyblogging.in/wp-content/uploads/2022/07/AOL_Desktop_formerly_AOL_Desktop_Search.pdf) <http://imeanclub.com/?p=79888> <https://www.atlaspain.it/gas-blender-crack-download-mac-win-april-2022/> [http://www.mick0711.com/wp-content/uploads/2022/07/DrWEB\\_CureIt-1.pdf](http://www.mick0711.com/wp-content/uploads/2022/07/DrWEB_CureIt-1.pdf)